# Package 'trimmer'

December 18, 2019

<span id="page-0-0"></span>Title Trim an Object

Version 0.8.1

Description A lightweight toolkit to reduce the size of a list object. The object is minimized by recursively removing elements from the object one-by-one. The process is constrained by a reference function call specified by the user, where the target object is given as an argument. The procedure will not allow elements to be removed from the object, that will cause results from the function call to diverge from the function call with the original object.

License MIT + file LICENSE

Encoding UTF-8

LazyData true

**Suggests** test that  $(>= 2.1.0)$ , knitr, rmarkdown

Imports data.table, crayon, cli, pryr

RoxygenNote 6.1.1

VignetteBuilder knitr

NeedsCompilation no

Author Lars Kjeldgaard [aut, cre]

Maintainer Lars Kjeldgaard <lars\_kjeldgaard@hotmail.com>

Repository CRAN

Date/Publication 2019-12-18 22:30:10 UTC

# R topics documented:

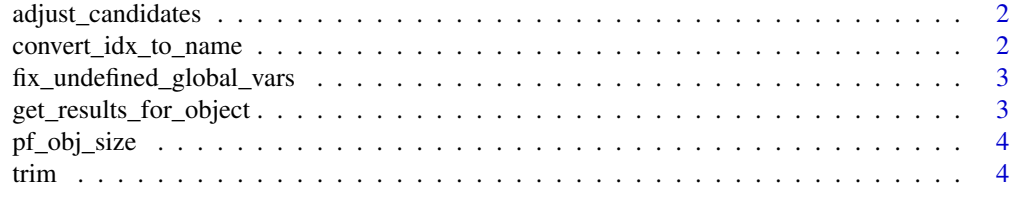

**Index** [6](#page-5-0) **6** 

<span id="page-1-0"></span>

#### Description

Adjusts positions of all candidates for elimination in data.table after removing a candidate (due to the fact, that the positions may shift).

#### Usage

```
adjust_candidates(cand, cand_top_idx)
```
# Arguments

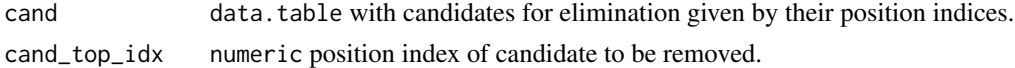

#### Value

data.table candidates after any adjustments to position indices of candidates.

convert\_idx\_to\_name *Convert Numbered Index to Named Index of List Element*

#### Description

Convert Numbered Index to Named Index of List Element

#### Usage

```
convert_idx_to_name(vec, obj)
```
#### Arguments

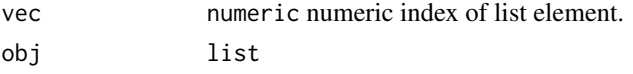

# Value

character named index of list element.

# Examples

```
d \leftarrow list(a = list(b = list(c = 3, d = 5), e = c(2,4)))
num\_idx \leq c(1,1,2)convert_idx_to_name(num_idx, d)
```

```
fix_undefined_global_vars
```
*Fix til at undgå R CMD check notes for "no visible binding for global variable"*

# Description

Dette script gør det muligt at referere til kolonner i data frames ved hjælp af Non Standard Evaluation (NSE) i databehandlingspakker som data.table og dplyr, uden at dette medfører R CMD check notes angående "no visible binding for global variable". Navnene på de variable, der refereres til ved hjælp af NSE, skal blot angives i en vektor til funktionen globalVariables() nedenfor.

#### Usage

```
fix_undefined_global_vars()
```
# Details

Dette er den anbefalede løsning fra CRAN.

get\_results\_for\_object

*Compute Results From Function Call with Object as Argument*

#### Description

Compute Results From Function Call with Object as Argument

#### Usage

```
get_results_for_object(obj, obj_arg_name, fun, ...,
  tolerate_warnings = TRUE)
```
#### Arguments

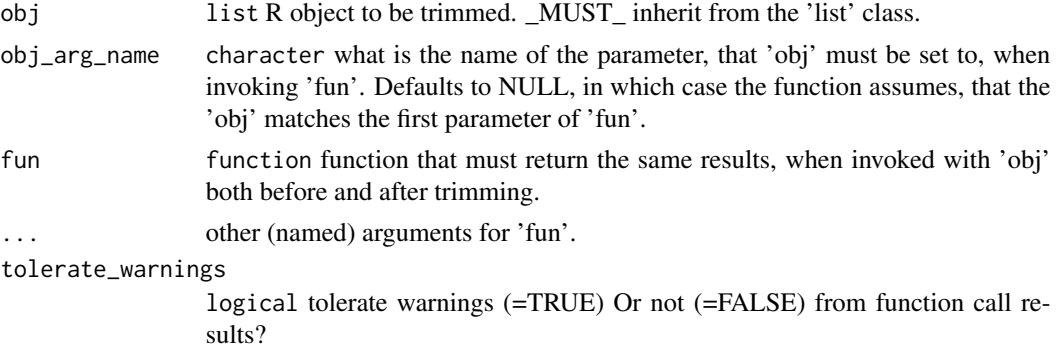

# <span id="page-3-0"></span>Value

results from function call.

pf\_obj\_size *Convert Size in Bytes to Print Friendly String*

#### Description

Convert Size in Bytes to Print Friendly String

#### Usage

pf\_obj\_size(x, digits = 2)

#### Arguments

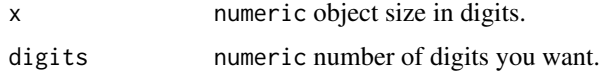

#### Value

character priend friendly string.

#### Examples

```
pf_obj_size(10)
pf_obj_size(1010)
pf_obj_size(2e06)
```
trim *Trim an R Object*

#### Description

Trims an R object whilst presuming the results of a given function call, where the R object is given as an argument. One popular example could be trimming an R model object whilst presuming the results of the [predict](#page-0-0) function on a sample of data.

#### Usage

```
trim(obj, obj_{arg_name} = NULL, fun = predict, size_{target} = 0,tolerate_warnings = FALSE, verbose = TRUE, dont_touch = list(),
  ...)
```
# trim the state of the state of the state of the state of the state of the state of the state of the state of the state of the state of the state of the state of the state of the state of the state of the state of the state

# Arguments

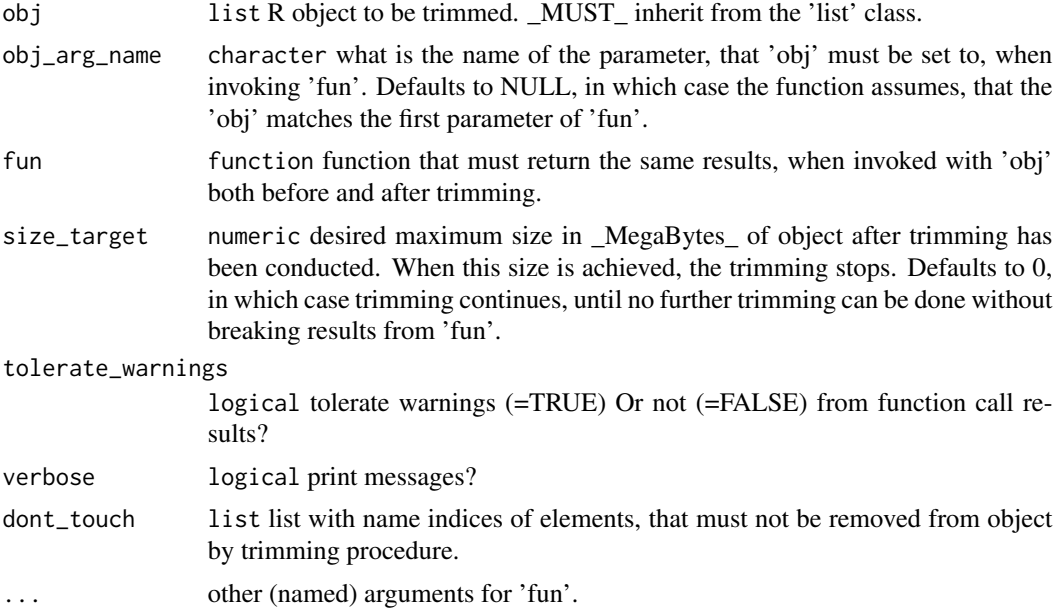

# Examples

# get training data for predictive model. trn <- datasets::mtcars # estimate model.

```
mdl \leq -\ln(\text{mpg} \sim ., \text{data} = \text{trn})trim(obj = mdl, obj_arg_name = "object", fun = predict, newdata = trn)
trim(obj = mdl, obj_arg_name = "object", fun = predict, newdata = trn,
dont_touch = list(c("model"), c("qr","tol")))
```
# <span id="page-5-0"></span>Index

adjust\_candidates, [2](#page-1-0) convert\_idx\_to\_name, [2](#page-1-0) fix\_undefined\_global\_vars, [3](#page-2-0) get\_results\_for\_object, [3](#page-2-0) pf\_obj\_size, [4](#page-3-0) predict, *[4](#page-3-0)* trim, [4](#page-3-0)